## SAP ABAP table RPDLORI01 {DMWB: Incoming Relations of Logical Info Objects}

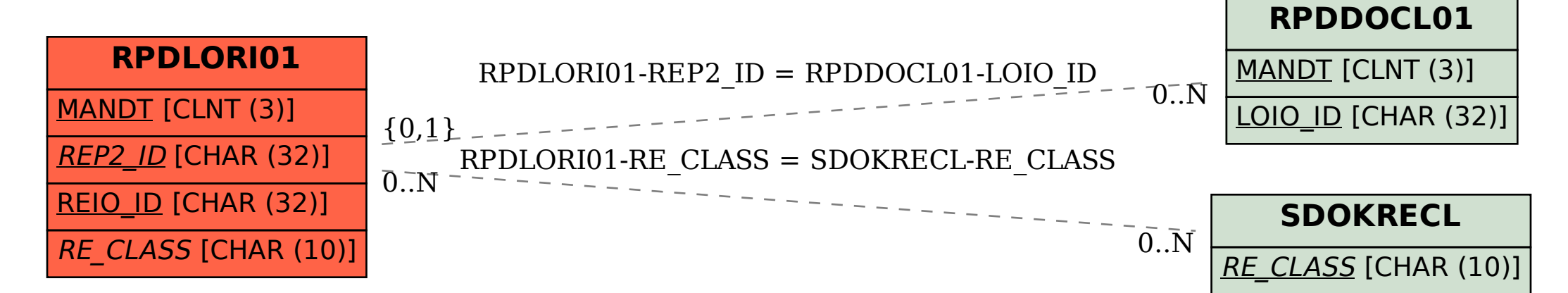